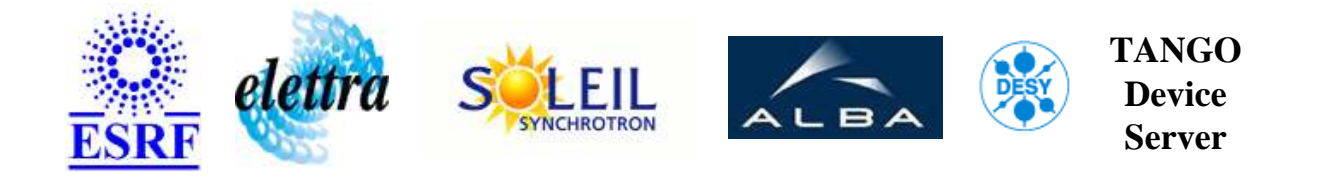

# **Wrapper for Bpmonup taco device server. User's Guide**

# **TacoBpmonup Class**

**Revision: - Author: peru Implemented in C++ - CVS repository: ESRF** 

### **Introduction:**

This device is a Tango wrapper for the Taco Bpmonup device server.

### **Class Inheritance:**

[Tango::Device\\_4Impl](http://www.esrf.fr/computing/cs/tango/tango_doc/kernel_doc/cpp_doc/) TacoBpmonup

### **Properties:**

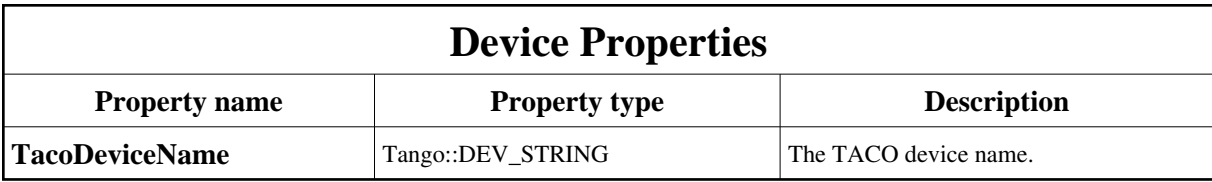

<span id="page-1-0"></span>Device Properties Default Values:

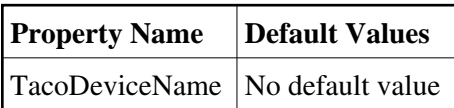

**There is no Class properties.**

# **Attributes:**

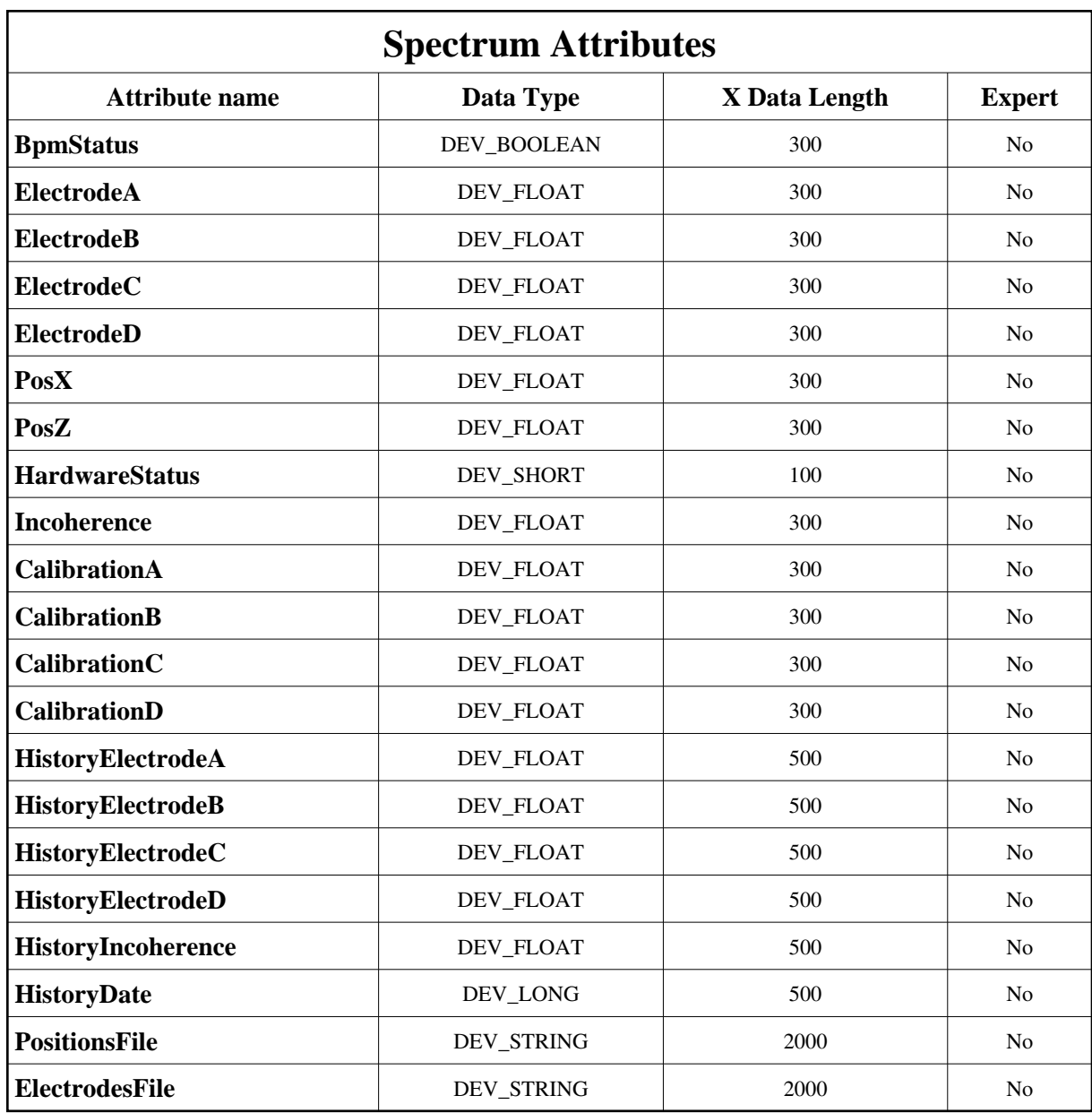

# **Commands:**

More Details on commands....

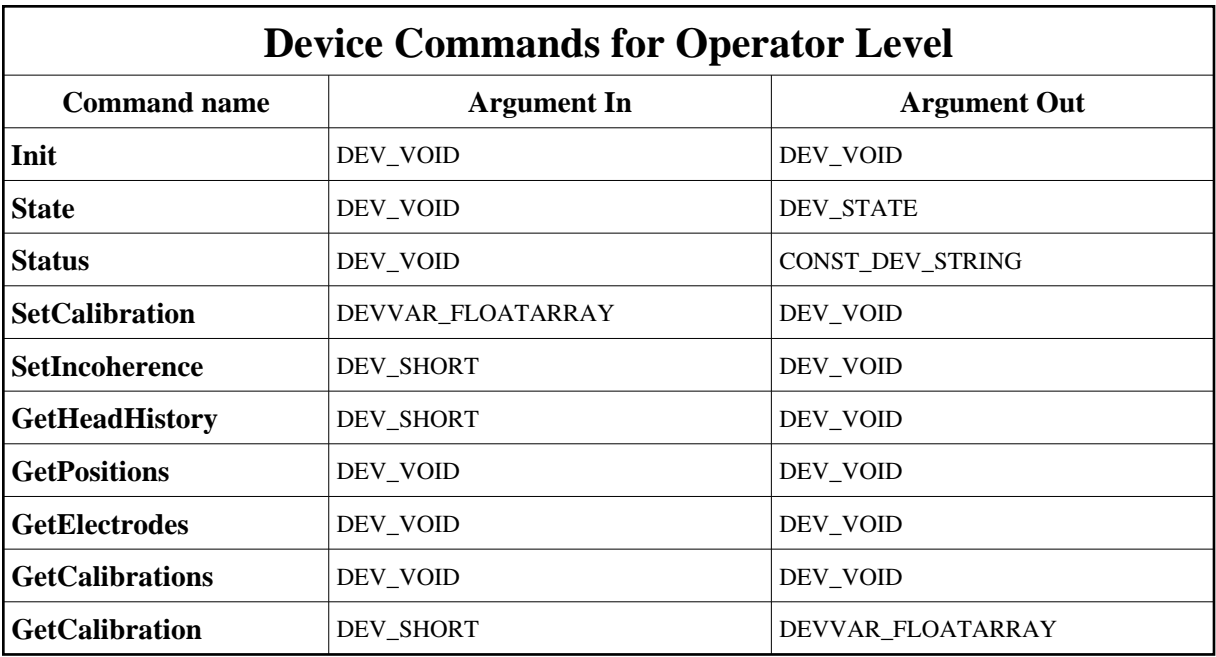

### **1 - Init**

**Description:** This commands re-initialise a device keeping the same network connection. After an Init command executed on a device, it is not necessary for client to re-connect to the device. This command first calls the device *delete\_device()* method and then execute its *init\_device()* method. For C++ device server, all the memory allocated in the *nit\_device()* method must be freed in the *delete\_device()* method.

The language device desctructor automatically calls the *delete\_device()* method.

- **Argin: DEV\_VOID** : none.
- **Argout: DEV\_VOID** : none.
- **Command allowed for:**

### **2 - State**

- **Description:** This command gets the device state (stored in its *device\_state* data member) and returns it to the caller.
- **Argin: DEV\_VOID** : none.
- **Argout: DEV\_STATE** : State Code

#### **Command allowed for:**

### **3 - Status**

- **Description:** This command gets the device status (stored in its *device\_status* data member) and returns it to the caller.
- **Argin: DEV\_VOID** : none.
- **Argout: CONST\_DEV\_STRING** : Status description
- **Command allowed for:**

## **4 - SetCalibration**

- **Description:**  $\text{argin}[0] = \text{Bpm}$  head number  $\text{argin}[1] = \text{Calibration}$  value to be set
- **Argin: DEVVAR\_FLOATARRAY** :
- **Argout: DEV\_VOID** :
- **Command allowed for:**

### **5 - SetIncoherence**

- **Description:** Set incoherency reference for the relevant head. If head number is set to 0 then incoherency reference is set for all of the Bpm heads.
- **Argin: DEV\_SHORT** : Bpm head number (0-224)
- **Argout: DEV\_VOID** :
- **Command allowed for:**

# **6 - GetHeadHistory**

- **Description:** Get the history for the relevant Bpm head.
- **Argin: DEV\_SHORT** : Bpm head number (1-224)
- **Argout: DEV\_VOID** :
- **Command allowed for:**

# **7 - GetPositions**

- **Description:** Get fresh position values and store data to dedicated vectors.
- **Argin: DEV\_VOID** :
- **Argout: DEV\_VOID** :
- **Command allowed for:**

### **8 - GetElectrodes**

- **Description:** Get fresh electrode values and store data to dedicated vectors.
- **Argin: DEV\_VOID** :
- **Argout: DEV\_VOID** :
- **Command allowed for:**

### **9 - GetCalibrations**

- **Description:** Get fresh calibration values and store data to dedicated vectors.
- **Argin: DEV\_VOID** :
- **Argout: DEV\_VOID** :

**Command allowed for:** 

### **10 - GetCalibration**

- **Description:** Get the mux calibration factor for the 4 blades of the considered head.
- **Argin: DEV\_SHORT** : Head number (1-224)
- **Argout: DEVVAR\_FLOATARRAY** : Mux calibration factors for blades A to D
- **Command allowed for:**

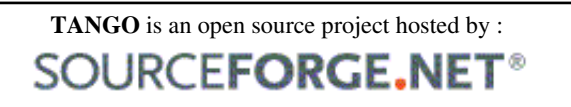

Core and Tools : [CVS repository](http://tango-cs.cvs.sourceforge.net/tango-cs/) on [tango-cs project](https://sourceforge.net/projects/tango-cs) Device Servers : [CVS repository](http://tango-ds.cvs.sourceforge.net/tango-ds/) on [tango-ds project](https://sourceforge.net/projects/tango-ds)